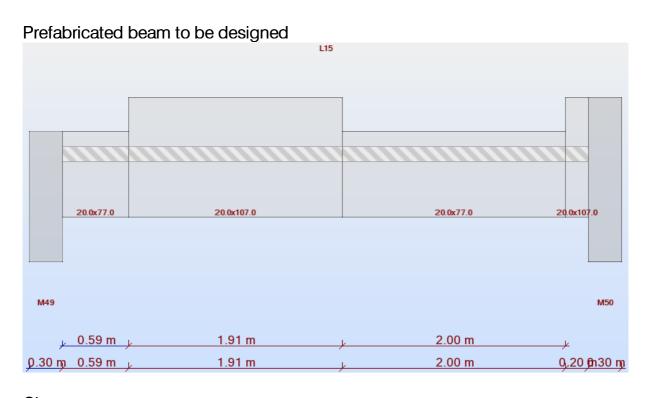

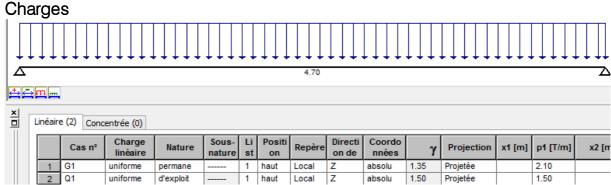

After pressing on « Calculation » button, this error message appears: (If the beam above has the section constant, there is no error with this calculation)

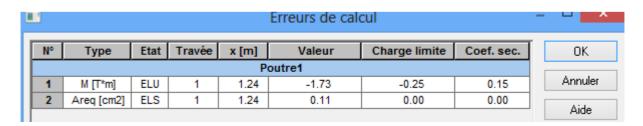

The corresponding principle of reinforcement is shown below.

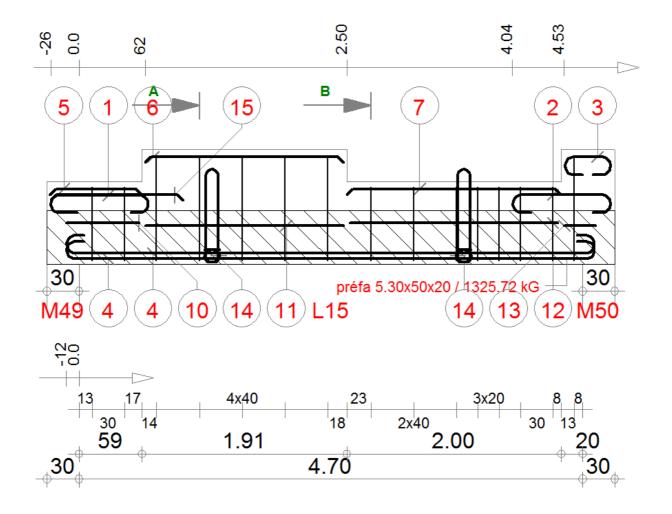

I tried to configue in the option below in order to avoid the discontinuity between steels number: 10, 11, 12 and 13. But I cannot find solution. Can you fix this problem? And the error message? Thanks.

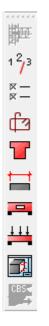